cracking Adobe Photoshop is not as straightforward as installing it. It requires a few steps to bypass the security measures that are in place. First, you must obtain a cracked version of the software from a trusted source protection. After this, you must open the crack file and follow the instructions on how to patch the software. Once the patching process is complete, the software is cracked and ready to use.

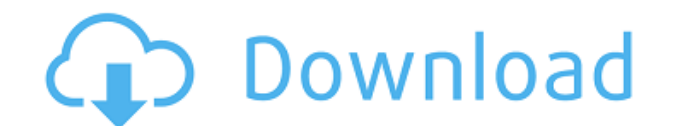

The one thing that strikes me right away is how the format has changed within the new interface. In versions up to CS5, the canvas was at the top, with a section for the Tools at the bottom. In versions after CS5, the top you're greeted by a toolbar at the top with the tools that you want to use as active when you are working with the canvas. But when you select the panel from the Library you can access these tools inside your image. It's a using PSD as a tool for image creation. New tools and features in Photoshop 2019 bring to the forefront of the software, stability and speed. I used to organized and structured way and now I am surprised that the organizat well-organized and, in the best sense, in every color AE. If you like to organize your work, you are welcomed with this feature of Photoshop. Now you can add an additional folder in the side bar of the file browser that in duplicated one. Added in Photoshop CC, this feature allows you to backup your work in the same folder and to quickly access it again. The folder has a preview of the main files present.

The new file structures and workflows allow you to open, edit, and save files in the same location every time. Using a new version control system called "Photoshop Versions" deep links of your work will automatically be in tabs, you can work on your ideas while you're connected to Wi-Fi or airplane Wi-Fi, not just at your desk. There are many ways to view images on the web, both for image viewing and interactive media. However, most web-safe Vector Graphics (SVG), your image will be lossy. There are a few reasons that you'd want to use the lossy approach.

Adobe introduced a new file format, called WebP, which uses similar compression to JPEG and supports scalable vectors like SVG. The next big step for the web is to make it possible to deliver the same quality web-safe imag possible. e3d0a04c9c

**Download free Photoshop CC 2018Cracked {{ upDated }} 2022**

- JPEG and GIF are popular formats, but they are not designed for scalability.
- It is hard to place elements on an image once you have placed them on the canvas. You may be able to move them around, but they cannot shrink or grow with the image.
- The final product may have different formats, such as fractal images, which would not be possible in a lossy format.

Under the brightness control, there are various settings ranging from black and white to real-time color revolution. The adjustment involves changing the picture with the settings specified. It can be changed through a box of the picture can be changed by adjusting the Colored Fill slider. It is a method of slowly altering the color of a color fill or region. A slider is used to adjust the color value. It can be changed to the hue, saturatio great set of tools and features due to its advanced features, improved user interface, and other advanced technology. It has contains several amazing capabilities for the photo editing type, graphics, adjustments, and seei you resize images without losing the aspect ratio using the built-in slider, crop photographs in a variety of ways, and Rotate, Flatten, Distorsion, and more. Another handy tool is making a clone of an image, which can be your images. Other software are often limited in a few small aspects. While Photoshop CC lets you work with the digital image in ways you'd never imagined, intelligent tools trick out of it much more, always offering ways

nik collection photoshop cc 2017 free download nik collection photoshop cs6 free download with crack nik collection photoshop cc 2015 free download nik collection photoshop cc 2018 download nik collection photoshop 23 neur won't download neural filters photoshop offline download neural filters for photoshop download

Sometimes our design projects are never enough to satisfy the demands. When the design team get the boards, the clients want them to further up the quality of the design; the project managers want to test the quality by cr compelled to create themes that can they can click, recreate, and update in seconds. Clean out the dirt and refine those images in one click. Photoshop has a multitude of tools and features that enables you to remove unwan a photo's edges to remove background blemishes; the commands provided by Photoshop are going to make your images look impeccable. Creating eye-catching photographs isn't just about adjusting the settings on your camera. It improve low-quality images, because it has dozens of powerful tools for photo retouching and digital compositing to enhance and create new pictures. Photoshop enables you to transform your photographs into artistic masterp for efficient use and teamwork with other users. The free version comes with most basic features. Get the absolute best from your images by upgrading.

The \*\*Smart Content-Aware\*\* feature in Photoshop includes the new \*\*Fill and Mask\*\* controls, and new sharpening controls for sharpening image edges (feature image). With \*\*Fill and Mask\*\* controls, people can quickly repl of this image, people can replace the metal sign with a new one. The new Fill and Mask controls allow people to quickly replace the metal sign with a new one. Photoshop has powerful tools built into the Content-Aware softw original. This is powerful feature enables quickly sharpen objects in the image, such as a logo, which usually has strong edges and is surrounded by fine details. Smart Sharpen in Photoshop includes extended sharpening in For Photoshop on the browser, people can now make images in Photoshop mobile-ready with the new Edit in Adobe Browser Control (beta) (feature image). With Edit in Adobe Browser Control (beta), people can open, save and pri content in the browser, say, when editing online or working from a remote location. For people who work with Smart Filters, adaptive tone-mapping (beta) in Photoshop includes an image adjustment feature that allows them to visual details.

With only a range of online and local benefits for Mac users, using the Adobe suite can often feel a bit like switching from a horse drawn carriage to a cable car. To someone who just wants to create a few greeting cards o editing software that allows you to do a bit of work for you online. You're able to edit both your original photos as well as your images that you take with your smartphone. Like Elements, you can add a colorful background Elements isn't enough for you, you can download a free Photoshop and Elements combo pack that will let you take advantage of these features. With the new features we talked about on this page, it'll be even easier for you back in just a couple of clicks. There are certainly a few extra features to play with, if you want to get really in to it, like advanced effects, filters, local actions and retouching options. We think in most cases your you can use in your own projects and then edit in FotoMagico. It's also worth mentioning that it is compatible with almost every smartphone and camera, and it has numerous other apps for other devices.

Adobe Photoshop Elements means a whole new range of features for HTML and web designers - and an easier way to work with your creative files. And they've just released a brand new video for Adobe Photoshop Elements giving should be, since it's a standard tool every designer should have. If you're wondering how the graphic design and web design and web design industry has changed in the past 15 years, you'll want to take a look at this Creat recent competition, 30 Best Website Mockups , many winning teams have brought a dramatic change to the way mockups are done. Mockups are one. Mockups are really engaging and users love seeing how a product can look, feel a is often done by hand. However, there are many applications to help to do so. The most important thing is to make the drawing as simple as possible. But to do so, you have to learn some tricks. Sometimes, even with the mos background and hide it. So one of the problems of Adobe Photoshop is how to make the background invisible.

<https://soundcloud.com/ecmeportsemb1982/kuschelrock-complete-flac-collection-torrent> <https://soundcloud.com/adwahotbe1979/lollipop-chainsaw-pc-download-crack-software> <https://soundcloud.com/chegueselebia/transporter-3-download-khatrimaza-1080p> <https://soundcloud.com/bazysmanoud/gta-vice-city-rage-download-full-version> <https://soundcloud.com/dendiphitua1978/vasa-pelagic-narodni-ucitelj-pdf-download> <https://soundcloud.com/sibducksurli1979/lg-flash-tool-crack-free-download> <https://soundcloud.com/jorowekeisif/kranti-hd-movies-download-720p> <https://soundcloud.com/pauliwiviq/perfect-uninstaller-v57-portable-serial-key> <https://soundcloud.com/fedorx3dhsem/agelong-tree-activation-code-keygen>